Subject: Re: smtp port Posted by [Vasily Tarasov](https://new-forum.openvz.org/index.php?t=usrinfo&id=176) on Wed, 06 Sep 2006 07:53:50 GMT [View Forum Message](https://new-forum.openvz.org/index.php?t=rview&th=1066&goto=5965#msg_5965) <> [Reply to Message](https://new-forum.openvz.org/index.php?t=post&reply_to=5965)

Please, don't run strace with "-e trace=file" option. Do "strace -f command".

To check what versions are on your machine and in VE: "rpm -qa | grep telnet"

If it is possible for you, you can give me an access to the node and I'll see what's wrong.

Thanks!

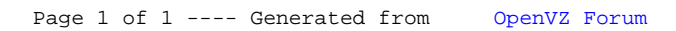